# **101 traffic hacks**

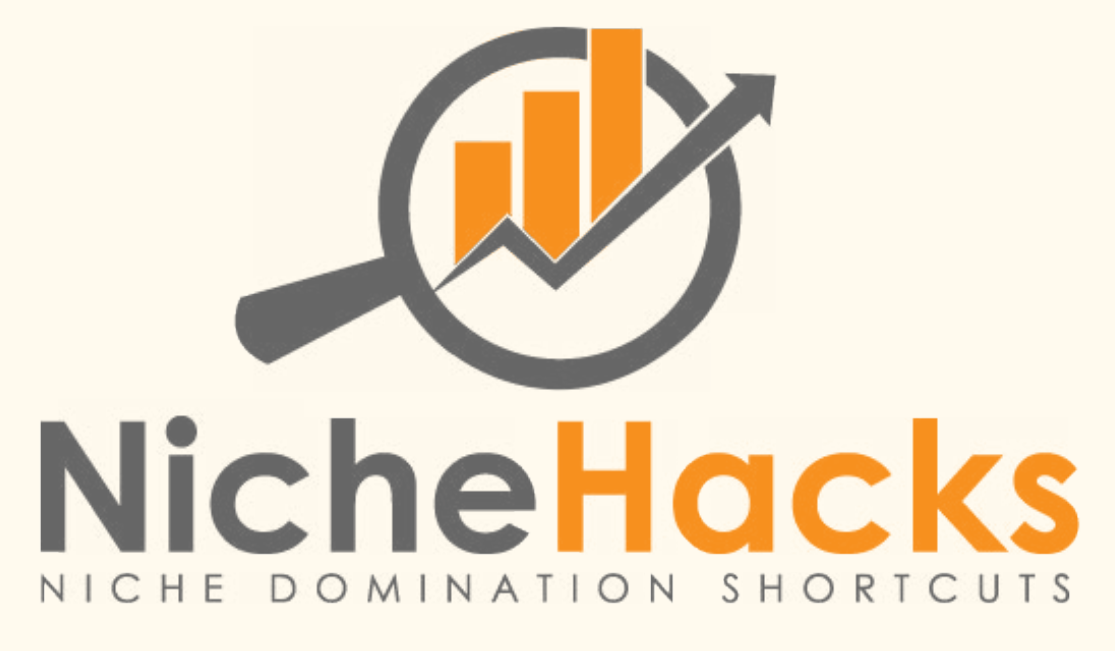

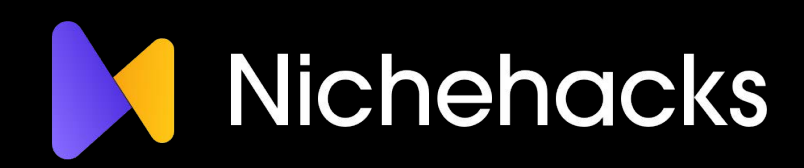

## DISCLAIMER LEGAL NOTICES

Although the author and publisher have made every effort to ensure that the information in this book was correct at press time, the author and publisher do not assume and hereby disclaim any liability to any party for any loss, damage, or disruption caused by errors or omissions, whether such errors or omissions result from negligence, accident, or any other cause

This publication is not intended to use as a source of legal or account advice. The purchaser or reader resumes all responsibility for the use of these materials and information. The author does not warrant the performance or effectiveness of any sites stated in the book. All links are for educational purposes only and are not warranted for content, accuracy or any other implied or explicit purpose. Adherence to all applicable laws and regulations, federal, state, and local, governing professional licensing, business practices, advertising, and all other aspects of doing business in the United States or any other jurisdiction is the sole responsibility of the purchaser

or reader.

This publication is meant as a guide only.The figu esused areto demonstrate the sums of money that could be made and there is no guarantee that by following this guide you will make the figu es published or indeed any money at all. We hold no responsibility for income (or lack there of) that you generate.

The author and publisher assume no responsibility or liability on behalf of the purchaser or reader of these materials.

We cannot personally vouch for any of the affiliate programs in this guide not for their reliability, ethics or morals. You should do your own due diligence and research before promoting.

#### Affiliate Disclaimer:

Per the FTC's recent policy update that requests we be transparent about any and all af liate relations we may have in this guide, you the visitor or customer, should assume that any and all links in this guide are affiliate links. If you utilize these links and visit the resulting site, a cookie may be set in your web browser that will cause us to receive compensation if you make a purchase.

#### RESELL RIGHTS:

You do NOT have any resell / reprint / distribution rights to this guide.

## INTRODUCTION

I think you'll agree with me when I say:

### Getting TRAFFIC to your blog, or online business is really hard.

Especially traffic that converts into email subscribers and buyers.

Or is it? It turns out you can send your sites traffic through the roof just by picking a handful of quick and easy "traffic hacks"...and this traffic converts into subscribers and sales lik e crazy.

In this guide I'm going to show you  $101$  of these traffic hacks and exactly how you can use them to drive endless traffic to our site.

#### BECAUSE HERE'S THE SECRET:

Traffic is about 3 simple things onl . What I call the

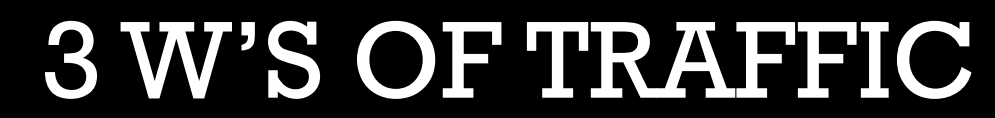

- 1. Knowing WHO your target audience is
- 2. WHERE they hang out online
- 3. WHAT you'll do to get them back to y our website

When you know that you can work out which traffic sou ces works best for you and master them. And that's all going to be revealed in this guide.

So are you ready to discover these traffic hacks and get se ver melting traffic? Good, then read on...

## THE GUIDE IS SPLIT INTO 5 MAIN SECTIONS

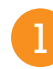

#### **1** Content marketing

Without good content no one will pa y attention to y our website and that means no traffi

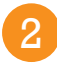

#### 2 Email

Email is the backbone of any online business and the #1 traffic dri er for almost every profitable websit

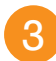

#### Social

People are addicted to social networks so you have to have a presence, they are also a great source of traffi

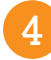

#### Outreach 4

networking is crucial for y our business to grow. The competition is not y our enemy but someone you can work with who can send y ou traffi

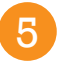

#### 5 SEO

contrary to what many belie ve search engines are not the only source of traffic and whilst unp edictable shouldn't be entirely ignored either

These are the 5 main sources of traffic and w 'll cover them all and why you should focus on them.

## CONTENT MARKETING

So you're probably thinking:

### TENT MARKETING is HARD and and takes A LOT OF TIME

And that's true to an extent.

#### **BUT**

What if I told you there were some quick and easy "hacks" to make this process effortless?

Here's the top content marketing hacks that will bring y ou more traffic with ease....

## **CREATE EPIC CONTENT THAT PEOPLE** cannot help but recommend

Your content has to be REALLY good if people are to link to, read and comment on it.

Make every single piece you post count.

Epic content doesn't come in a one size fits all package. It ta es different forms.

However it tends to be bigger and better than other content on the topic, 1000+ words, have a lot of actionable content the r eader can go and try for themselves and reference other authorities or epic blog content in the niche.

Think 'ultimate guides', '101 lists', 'video tutorials', 'in-depth posts'.

The sort of stuff regularly posted on Backlinko, Quick Spr out, Matthew Woodward, Smart Passive Income & Viper Chill for example.

## **02 LINK TO OTHER BLOGS SO THEY** link back

Linking out to influential blogs and k ey players in your niche is a great way to get on their radar and get them sharing or linking to y our content.

Link to show where people can find mo e information, a similar topic or find an opposing vie .

Be sure to let people know on social media that y ou've linked to them.

This works best on Twitter, in my experience, as they can easily hit r etweet and share with their audiences.

My Ultimate Guide To Blogging: How To Start A Blog That's Epic was shared over 100 times across social media by other bloggers I' d featured using this method.

### **03 REFERENCE & QUOTE EXPERTS SO** they share you back

To back up your stats and statements r eference experts and quote them then let them know y ou've done so via twitter and watch them r etweet.

People love being referenced as an expert and want to share that with their audiences.

## 04 Make it easy to share so that people do it instantly

Include social share buttons at various points thr oughout the post not just at the bottom wher e people might not make it to (even when reading a great post people get distracted)

Use the Digg Digg social shar e plugin to add a moving sharebar at the side of posts. Include share buttons at the top and bottom of the post.

Add social locked sections to posts (see the example below - it' s just an image it won't unlock anything).

These have increased my posts social shar es by up to 50%.

Give people bonuses or additional content if the y share, it can be anything from a PDF copy of the post, additional worksheets, bonus content or free downloads.

Have a 'Buffer App' button on y our site so people can publish y our content at the best possible times of the da y.

## **05 SYNDICATE TO OTHER BLOGS FOR** passive traffic

Source out blogs in your niche which accept syndicated content.

It takes a bit of work to build up a list of sites who both accept syndicated content and lik e what you write about but once done y ou'll have a list of sites that will re-publish y our post and allow y ou to tap into their audience.

It's one of the best ways I know to 'steal' traffic f om your competitors without doing anything illegal.

Simply reach out to them on social media or via email and ask if the y haven't already mentioned it on their blog.

It tends to be much easier to find people willing outwith the IM niche

## **06 GUEST POST TO BECOME AN** authority and drive traffic back

Often talked about and often done wrong.

I'm talking about guest posts. This is one of the best traffic generation strategies I know of, but also one that needs mor e work on your side.

Put out your best work and publish it on another blog to get the biggest results.

Your own blog may have no traffic et, but the popular blog y ou submit your post to does.

If you establish a relationship with the blog owner he might e ven allow you to post again or promote some content on your blog.

You could also work together on futur e projects, do interviews or roundup posts and more.

Guest posting often is the next step after commenting and helps a lot with networking.

Maybe the blogger can intr oduce you to somebody you didn't know before? A single influencer connection can mak e it or break it.

## **07 WRITE BLOG POSTS THAT ARE PROVEN** to get shared

There are some blog posts which are more likely to get shared and linked to than others meaning incr eased traffic

They are:

- How to posts
- List posts
- Personal stories
- Link round up posts
- Case Studies

See another 15 post types her e:

http://nichehacks.com/20-types-blog-post-driv e-traffic-blog

## **08 PODCASTS HELP YOU BRAND** yourself and drive traffic

The main strategy her e is - if y ou can't get on someone else's blog, get them on yours.

There are some incredible benefits to odcasting with (or inter viewing) industry names and leaders:

- Access to their audience
- Valuable content
- Networking Opportunities
- Access To A Different Type Of Audience:
- Time Saved On Content Creation

Which are all much more effective strategies of building y our traffic, spending your time and getting y our niche site off the ground.

Which goes to show that Podcasting and Inter viewing can have a huge impact on the quality of traffic ou can get.

## **09 WRITE CLICKBAIT STYLE HEADLINES** like the viral news sites do

Headlines are the most important thing that y ou write. Without them no one will read your article or even know what it was about.

Yet most of us don't put nearly as much thought into them as we should.

Look at viral sites such as ViralNo zz, BuzzFeed and UpWorthy for ideas of what works.

We've also covered them here:

http://nichehacks.com/cop y-and-paste-headline-formulas/

## 10 ROUND UP POSTS (OF BEST CONTENT) are proven link magnets

Roundup posts attract social shar es like magnets, because they provide exposure and links to other bloggers who gladly shar e your post with their followers.

The two main types of roundups are,

- Weekly/Monthly/Annual Niche Roundup: Find the best posts in your niche during a cer tain time period, list them all in one post, add your quick thoughts on each of them and publish.
- **Topic Specific Roundups: vChoose a burning topic in** our niche and create a roundup linking to the best posts acr oss the web.

Once you publish a roundup post, Tweet it to your followers mentioning all the featured bloggers. Also send a quick email letting them know about the post. Here's a sample email for you

## 11 Linkbait & Egobait topics draw in **TRAFFIC**

Ego-baiting works b y appealing to the ego's of those in your niche in order to try and generate links and shar es.

It can be done by featuring them in expert round ups, top 10 lists, or in numerous other ways like I did here with this World Cup themed post:

http://nichehacks.com/linkbait-brazil-world-cup-2014/

When you tell the world that someone is awesome that person usually wants to tell the world that other people think he 's awesome. This leads to webmasters sharing it on their sites and social pr ofiles which will result in more traffic f om you.

## 12 INTERVIEW WITH EXPERTS DRAW IN **READERS**

Interviews are also a form of roundup posts but I' m listing them separately because of their impact.

Readers love to hear from all the top industr y experts in one post. Interview roundups get lots of shares because all the experts featured in the post share them with their followers.

But to make it work perfectly, limit your interview to just one question. It'll drastically impr ove your chances of getting a reply.

Send it to as many exper ts as possible and ask for their brief r esponse.

Once you have the responses from most of them, combine them in one post, with the pictur es and Twitter handles of all the exper ts featured, and publish it.

It does take time to create interview roundups, but once the y go live, they can bring in lots of high quality traffic.

Here's a great resource on creating super effective interview roundups by Matthew Woodward

### **13 GET YOUR LINKS ON RESOURCES PAGFS**

All over the web are resources pages linking out to good r esources and websites across the web.

Finding them is as simple as doing a Google sear ch like "[NICHE KEYWORD] + Resource page" or "Tool page"

Then contact the webmaster and tell them about y our own great website or content and suggest the link to it.

## 14 Giveaway free tools to your **READERS**

[Quicksprout.com](http://www.quicksprout.com/) do this with their free website evaluation tool.

It's such a valuable resource (and it's free) that people naturally link to it. All those links are pointing to their websites home page sending them hundreds of thousands of visitors.

## 15 Turn posts into audio files for those who like to listen

The biggest advantage of an audio file ver other forms of content is that people can listen to it passiv ely while multitasking.

The process of creating an audio file is ery similar to a video file - ou will need to draft a script, record and edit it using an audio editor lik e Audacity from SourceForge.net.

The only difference here is that you will need to rely heavily on sound to communicate your message.

Once you have finished our audio file, ou can publish it on SoundCloud, Podomatic, Libsyn, or BuzzSpr out, each of which has their pros and cons.

## 16 HELP A REPORTER OUT AND THEY might just help you back

HARO stands for Help A Reporter Out and is a resource for journalists to find stories and indust y specific people

You sign up and tell them about y our niche expertise and you'll be notified when ver a reporter is looking for information on the topic.

If you send them something v aluable or link them to a r esource on your site you can expect a link from their content when liv e.

#### 17 People love webinars

Webinars are a great way to interact with y our audience and build trust. They are easy to run because of software like GoToWebinar.

You can even tell other bloggers to invite their audiences for some fr ee training and steal some of their traffic

### 18 Publish results based case **STUDIES**

Let's say you've just landed on [Backlinko.com](http://www.facebook.com) and read his Skyscraper Technique post:

#### http://backlinko.com/skyscraper-technique

Then you go out and try it for yourself and receive a few thousand visitors in a short space of time.

That's a pretty valuable case study right ther e. You can either write about it yourself then let Brian (or whoe ver else) know so they link to you or share it with their audience.

Or you can send the details to Brian with what y ou did, the results and the screenshots and hope he turns it into a case study .

## 19 Suggest your post to round up posts

Many blogs publish weekly or monthly r ound up posts.

"The best content from around the web" type stuff.

It's easy enough to find good content. ou probably follow plenty of blogs yourself in your niche so know when it' s posted.

But even if not looking for popular / viral stories on sites lik e Reddit, Digg, Stumbleupon, Gr owth Hackers, Inbound and so on help y ou find it easy enough.

Compile the best stuff into a regular post and be sur e to let anyone who's featured know about it. It's an instant ego boost and the y'll likely share with their audience.

## CONTENT MARKETING SUMMARY

So now you've mastered content marketing, what's next?

Well, you might have:

- Viral content
- Tons of social shares
- Loads of traffi
- And even a boatload of links

#### BUT...

Imagine you could send traffic to our website at any time y ou wanted? All with a couple sentences and a click of a button.

It turns out y ou can with email marketing....

## EMAIL TRAFFIC

### Without **EMAIL** you can forget about ever having truly passive traffic

Traffic that ou can turn the taps on and off for whene ver you want a flood of it.

With these email traffic hacks ou'll be unstoppable...

Here's the best email traffic hacks ou can use right now for instant traffic

### 20 Write blog posts that get are proven to get shared

Sending a broadcast email to your list as soon as y ou publish a new post is the best way to get a fury of traffic to it

Traffic f om emails I send to my list ar e my #1 source of traffic y a long way.

Your list signed up to hear fr om you so send them a message and let them know.

### 21 Add emails to your follow up series for consistent passive traffic

Also don't forget to add a follow up message to the end of y our autoresponder series promoting the post so it continues to r eceive traffic ver time instead of being lost in the ar chives.

## 22 Ask people in your network to share with their list

If you post several times a week this isn't something y ou can do every time as peoples patience will wear thin with y ou.

But if you've just posted a really epic piece of content that y ou know another bloggers audience will lo ve don't feel bad about suggesting they mail their list about it.

It works particularly well if the blogger is f eatured in it.

### 23 CONTENT UPGRADES GETS NEW **SUBSCRIBERS**

Adding content upgrades, i.e. r elevant additional content r elated to the post in exchange for an email is a great way to build your list fast.

Use these to build up y our list then send them thr ough a series of emails linking back to posts on y our site related to the content upgrade they just signed up for.

You'll get tons of tar geted traffic flowing back to all our content.

## EMAIL MARKETING SUMMARY

When you master email marketing that's when you really see your traffic (and profits) soa .

- Your audience trust y ou more through constant communication.
- You expose them to your business and message mor e often.
- They visit your site regularly.
- And they start buying your products.

#### Email is a key driver of traffic. And it's quality traffic too.

But what about if y ou want FRESH traffic that s not on your list? Well you can find it belo.

## SOCIAL TRAFfIC

#### social media about posting to your own FB GROUP or TWITTER FEED Most people think getting traffic from is just about

In my experience whilst it brings some traffic.. It just isn't effective enough.

So what should you be doing? Here's the deal...

## 24 Share with your own social followings and watch it go viral

Use the time saving SNAP plugin for WordPress to automatically post your content to all y our social media accounts.

It can post to more than any other including all the main hubs lik e [Facebook](http://www.facebook.com/), [Twitter](http://twitter.com/), [G+,](http://plus.google.com) [Pinterest,](http:///www.pinterest.com) [Tumblr](http://www.tumblr.com), [Linked In](http://www.linkedin.com) and more.

SNAP can be set to continually publish y our content every 'X' da ys so that fresh people see it.

If you're continually adding mor e followers and fans this is essential.

### 25 Reddit has the power to make your content viral instantly

Reddit has 'sub-r eddits' in thousands of diff erent niches that allow y ou to share good quality content including y our own.

It's a great way to get wider exposure with little work for your new blog posts.

Just enter your niche or keyword of choice into the search bar and see if there's a relevant sub-Reddit then check the rules on sharing content, most allow it but some do not.

It's best to get involved with the community first BEFORE ou post your own content as Reddit users ar e very strict about this.

## 26 BLOG ENGAGE LET'S YOU ENGAGE your readers

BlogEngage allows you to submit your blog posts to BlogEngages RSS feed and get access to several thousand potential new blog r eaders.

They have different levels of exposure you can get access to so choose the one that suits y ou best.

Another easy way to get more eyes on your new posts.

## 27 SHARING SITES MAKE IT EASY TO GET new followers

Depending on your niche these sites will be different but in the online marketing area you can syndicate y our content to the following sites and build a buzz ar ound your new blog posts...

[Inbound.com](http://Inbound.com) – online mark eting news. [Kingged.com](http://Kingged.com) – internet mark eting content and products. [BizSugar.com](http://BizSugar.com) – small and online business news. [AffPosts.com](http://AffPosts.com) – affiliate mar eting news.

## 28 SHARE TO POPULAR FB GROUPS

There are FB pages and groups with huge amounts of fans which allow you to share your content or have simply been abandoned by the owners and are a free for all.

Log into [Facebook](http://www.facebook.com) and type your keyword or niche into the search bar then choose to search for groups, pick any with o ver 1,000+ followers and see whether users can shar e content or not (some are locked).

Share your new blog posts with these gr oups and you're 'hacking' y our way into existing audiences.

## 29 SHARE TO G+ CIRCLES

Being active on [Google Plus](http://plus.google.com) and sharing y our newest blog post with relevant 'circles' or groups can not only driv e traffic but generate discussion and engage new r eaders.

These kind of communities can drive some serious traffic if ou get your hands dirty and give value to the group.

You need to participate by answering questions fr om other members, help out with links (not y our own links only!), +1 other peoples comments and so on.

After some time, you will earn respect from the group.

Now you can start spreading your own links into the discussion, but never stop interacting on other posts.

I already recognized large groups aren't necessarily the best, sometimes small groups are more active.

Share free tools you know of, posts from authority blogs and simply be helpful.

It may be some work in the beginning, but it definitely p ys big time. Similar tactics can work for F acebook groups, but I'm not experienced there.

## **30 TUMBLR IS VIRAL IN THE MAKING**

[Tumblr.com](http://Tumblr.com) has over 90 million users mostly in photo and pictur e rich niches like cooking, fashion, style, food and mor e.

You can easily build up y our own tumblr blog using the SN AP plugin just by syndicating y our existing content.

You can also suggest y our content to other peoples blogs and if the y like it they will share driving their readers to your new posts.

Just search for relevant groups using their sear ch bar and then hit the "suggest" button.

Tumblr ranks well, has a huge internal audience and content goes viral FAST so there's multiple benefits to using it

## 31 Be a Rebel (Mouse)

To add content to this sites is a one click and for get method and it has internal audiences which can driv e traffic back to our site.

It has a Google Chrome Addon you can add to your browser that with one click any piece of content y ou're enjoying can be added to y our page.

It doesn't take long to do but brings in new visitors so is wor th the 2 minutes or so it takes.

## 32 Target Flipboard's 90 million users

Flipboard is a mobile app turned web based platform that has o ver 80 million users.

It turns your content into stunning magazine style formats and taps into their 80 million users with just a couple of clicks.

Sign up for an account and with one click y ou can submit your blog posts and Flipboard will turn them into magazine style la youts without any extra work from you.

Build up a digital magazine that shar es the best content across your niche. Big name blogs lik e Copyblogger are already in on the act.

## 33 Get the scoop with Scoop.IT

[Scoop.It](http://Scoop.It) allows people to share content they find online in a magazine style format.

The great thing about Scoop It is that y ou can suggest content to other peoples groups and if the content is good y ou can be sure they will share it.

This is a fantastic way to get high quality links and dr oves of traffic to new posts.

On Scoop.it go to the search bar at the top of the page and type in a keyword related to your blog.

Hit search and wait for the results to pop up.

A list of 'scoops' (blog posts / stories) will come up. It will sa y "Scooped by USERNAME onto PAGE NAME".

Click on the page name and in the right hand corner it will tell y ou how many views the page has - look for pages with o ver 1,000.

Sadly there isn't a way to sort by 'most popular' pages as far as I know so it's manually searching through pages.

At the top of the page is a green 'suggest' button. Click on it and it will allow you to suggest the URL of one of y our blog posts for the page owner to consider featuring on his page.

If they like it they will feature your page and you'll get a flood of traffic and a nice link from the page.

Make sure you 'follow' any pages in y our niche so you can more easily submit content to them.

Once you are following you can install the Scoop.it button to y our browser and hit 'Scoop ' on any web post (y our own included) and instantly choose to suggest to any Scoop pages y ou follow.

Easy way to get great links and traffic if ou're putting out good quality content.

## 34 Aggregate Your Content For Passive Traffic

Sites like [Digg.com](http://Digg.com), [AllTop.com](http://AllTop.com) and [Technorati.com](http://Technorati.com) are content aggregation sites that you can add your posts to for effortless traffic

Simply sign up and ' submit your link' and watch as people disco ver them without any effort on your part.

#### 35 Get Linked In Instantly

Sharing content to r elated Linked In groups can help new people discover your content that other wise wouldn't.

Go to Linked In Groups and search for your keyword. You'll be surprised at the amount of niche groups available for discussions and content sharing.

Check the rules before posting and try not to spam or endless self promote.

## **36 PIN IT TO WIN IT!**

Images tend to go viral much easier than written content does so be sure to post any images, infographics or e ven videos to shared Pinterest boards.

You can post your blog posts too and watch y our content get shared.

## **37 SULIA.COM CAN SEND SERVER BUSTING TRAFFIC!**

Sulia allows people to shar e content they like with people with similar interests.

Someone shared my post "How To Start A Blog That's Epic' on the site and it instantly became one of my top 5 traffic sou ces overnight.

Sign up for an account and state y our interests (i.e. blogging for example).

Then choose the pencil logo in the top right of the scr een and write a headline and a post snippet, shar e a link saying they can find mo e by clicking the link.

Choose to share with other people interested in blogging and any one else with that interest will be alerted to your content.

## **38 FORUMS ARE NOT DEAD**

Being an active and useful member of niche related forums is a fantastic way to find ta geted traffic for our site.

Whenever you add a new post update y our forum signature to point to the new post with a clear call to action and spend 30 mins answering questions and being a v alued member.

It will encourage people to click on y our link to find out how else ou can help them.

Some forums will even allow you to share your content in the forum through a post giving a summar y of what's they can find in the post with a link directly to it IF you're a valued member.

Other's have 'download' or 'fr eebie' sections where you can share your blog posts in PDF formats.

Places like the Warrior Forum. Blackhatworld, Digital P oint in the IM sphere have market places where you can give away reports for free in exchange for an email opt in or even charge for - it's easy to turn a high quality post into a r eport or guide.

### 39 Share your slides for boosts of **TRAFFIC**

Sites like Slideshare, DocStoc and Scribd allow y ou to share PDF files and documents.

These sites have huge internal audiences seeking out new content. Turn your blog posts into PDF files and add to these sites to each new markets.

You'd be surprised about the internal audiences these places ha ve.

#### 40 Video is Viral

Get in front of the camera and give people a teaser of your post asking them to jump over to your site to see the rest of it.

If you're afraid to be filmed then ou can find surprisingly good video makers on [Fiverr.com](http://Fiverr.com) who will make you a 30-60 second video for just \$5 or even make animations and whiteboar d videos.

Upload to Youtube, Vimeo and Daily Motion which all ha ve huge internal audiences.

Alternatively build up y our video channel with high quality content and use it to drive people back to the site for "content upgrades" or additional information.

## 41 People love Infographics

Turning posts into infographics and sharing on sites lik e [Visual.ly](http://Visual.ly), [DailyInfographic.com](http://DailyInfographic.com), [Coolinfographics.com](http://Coolinfographics.com) and [Vizualarchive.com](http://Vizualarchive.com) can bring in new visitors who r eact well to visual content.

Creating an infographic and offering it to other bloggers in y our niche with a custom written paragraph also works for getting traffic and links

To make your infographic go viral see Brian Dean 's guestographic case study:

http://backlinko.com/how-to-get-backlinks

## 42 Stumble your way to viral **TRAFFIC**

There are several things you can do to open the floodgates for Stumbleupon traffic each time ou hit the publish button.

- Write awesome content of 700+ words
- **Example 3** List posts with lots of images do very well
- Choose the right category. Food, animals and photography is huge on Stumbleupon
- Make your content visual using unique pictur es and videos
- Have a catchy headline
- No ad stuffing (AdSense
- Pay for Stumbles, when y ou see it gains traction

There's a lot more to it, but you are off to a good start when you implement these quick tips.

## **43 SHARE PLUGINS MAKE SHARING EASY**

This is one of my biggest traffic dri ers right now. Just install a plugin lik e Frizzly or Monarch to get nice sharing buttons on image ho ver.

I create images to illustrate posts, use them for internal linking thr ough post thumbnails, featured images and more. All of these also show up in my Twitter cards, Facebook updates and so on.

These days it's quite easy to create nice images without being a graphic designer. Here are my favorite resources:

- [Canva.com](http://Canva.com) (free drag and drop image builder)
- 101 Free Stock Photo Sites
- Pinwords.com
- [Piktochart.com](http://Piktochart.com) (Infographics)

It depends on your preferences, but with some stock photos and Canv a you can come a long way. To make them even smaller and load faster on the web I use a free webresizer and the Kraken image compression tool.

And you'll also want to add a floating social bar fr om the likes of SumoMe to your site so people can easily shar e.

## 44 Share multiple times on social media so ALL your audience see it

The folks over at Buffer recently posted an article where they analyzed the benefits of sharing content mo e than once on your social media channels.

Especially on Twitter this works exceptionally well.

You can reach followers in multiple time zones this way or just people who weren't online when y ou shared it the first time a ound.

This can result in more re-shar es, increased blog traffic, higher CTR and many other positiv e effects.

Bufferapp can help you to automate this, but ther e are also several other tools you could use.

## 45 ClickToTweets make sharing on Twitter easy

Tweetable quotes are punchy, high impact quotes or statements (around 120 characters) from within the content of y our post that can be instantly tweeted.

Over the last couple of years, they've proved to be really effective in generating more Tweets and bringing more traffic

Tweetable quotes are punchy, high impact quotes or statements (around 120 characters) from within the content of y our post that can be instantly tweeted.

Over the last couple of years, they've proved to be really effective in generating more Tweets and bringing more traffic

## 46 Automate your sharing with Buffer for an easier life

To be able to generate maximum engagement on social media, y ou need to be active all the time and share valuable stuff from around the web with your followers.

Of course, you can't stay up online 24/7.

But you can still remain active by scheduling y our social shares via Buffer.

Its free plan allows you to schedule up to 10 posts at a time. If y ou need more, you can go for the paid membership.

## 47 Use Twitterfeed to auto-network

Social media influencer and popular blogger , Jeff Bullas instantly gets hundreds of Tweets on his blog posts just minutes after publishing them.

I asked him the secret to this and his answer was T witter Feed.

With Twitter Feed, Jeff Tweeted the latest blog posts from other bloggers through their RSS feed.

He also made sure he mentioned the users whose content he was Tweeting.

In just a few months, Jeff had several hundred of his followers using Twitter Feed to Tweet his blog posts.

I've personally found Twitter Feed great for networking and attracting followers on social media.

If you can spend a little time using it, y ou can significantly inc ease your blog's social shares in just in just a f ew months.

## **48 PUT THE JUST RE-TWEET PLUGIN** to use

If you've been blogging for a while, y ou must have some great archive content that is not getting as many visitors or social shar es as some of your newer posts.

But you spent hundreds of hours creating those posts.

You can't just let them r ot like that.

The Evergreen Post Tweeter is the perfect WordPress plugin to solve this problem.

You just need to configu e some basic options like Tweet frequency, categories etc. and this plugin will k eep your blog archives alive by Tweeting them regularly.

This is a great way to make the most of your archive content and generate more social shares from it.

### 49 Connect with new audiences on Triberr

[Triberr i](http://triberr.com/)s a community of internet mark eters where they share each other's content, discuss new ideas, build r elationships and incr ease their influence.

Some of the biggest names in the digital mark eting space use Triberr for networking.

Just like Facebook and LinkedIn groups, Triberr also thriv es on discussions.

Ryan Biddulph is a gr eat example of how regularly engaging influencers on Triberr can win y ou more followers and social media love.

## 50 Run Competitions and giveaways for massive traffic

If you offer free giveaways on your site, you can use them to boost y our social media following and exposur e.

Create social media specific gi eaways and ask your readers to follow you on Twitter to get a chance to win.

You can offer additional entries for each ReTweet a user gets. This way you can make your readers a part of your promotional strategy and use them as social advocates.

The effectiveness of such giveaways can be increased tremendously if you hold them in par tnership with several other bloggers.

This way, each blogger promotes the giveaway in their own cir cles and generates much more social buzz.

## **51 INSTAGRAM WORKS WITH IMAGE** heavy niches

Instagram works well with image based niches and is mor e aimed at women than men. Food, fashion, and so on.

If you sell products in a niche like this be sure to upload them to your Instagram account with captions dir ecting users back to y our site or offering discounts.

### 52 Let the media know witPress Releases

Press releases are a great way to let the wider world know about y our website and maybe even pick up some exposure from the media.

Whenever something big is happening on y our site be sure to release a press release about it. PRWeb and PRNewsWire are 2 reliable companies.

## 53 Don't be shy. Help out on Q&A Sites

There's endless Q&A sites out there like [Yahoo Answers](http://www.yahooanswers.com/), [Quora](http://www.quora.com/), [Answers.](http://www.answers.com/) [com](http://www.answers.com/) where people who don't know how to use Google ask questions.

Most have topics related to all niches. Find r elevant questions and provide helpful answers occasionally linking back to y our own site.

You can have these opportunities delivered to your inbox here: http://nichehacks.com/get-oppor tunities-pr omote-niche-websitedelivered-inbo x/

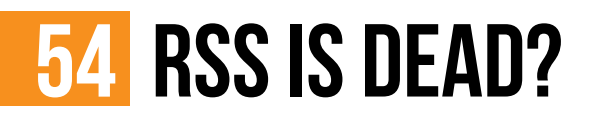

Isn't RSS dead?

Well no apparently not. Feedly gained over 12 million users when Google dropped Google Reader back in 2013.

You can use your own and others RSS f eeds to automatically driv e traffic back to our site.

This would be a whole product in it's self so just read this quide: http://www.matthewwoodward.co.uk/tutorials/rss-mor e-traffic backlinks/

## **55 TAP INTO THE KINDLE MARKETPLACE**

Steve Scott makes over \$40K a month from selling Kindle books. He also used them to send traffic to his own websites y linking to them from inside the book.

It's very easy to type up a kindle book into a W ord document and have it formatted correctly on [Fiverr.com](http://www.fiverr.com)

Read more about his system her e:

[http://www.stevescottsite.com/make-mone y-amaz on-kindle](http://www.stevescottsite.com/make-money-amazon-kindle-books)[books](http://www.stevescottsite.com/make-money-amazon-kindle-books)

## **56 MAKE AN APP. WE'RE ALL ADDICTED**

Everyone has a smart phone these days. We're all addicted to them.

If you can create an app which solv es a problem or entertains people relating to your niche and list it in the [Google Play](http://play.google.com) and [Apple Store](http://www.apple.com) then you can use this to promote your website and drive traffic back to our site from inside the App.

### 57 Social MetaData isn't sexy but it **WORKS**

One traffic generation technique that is totally passi e - but works really well - is applying social metadata. Lik e rich snippet markup for Google there are equivalents for social networks.

Here are the most popular I use and I r ecommend for you too:

- **Twitter Cards**
- **Rich Pins**
- Facebook Open Graph

This will set you up to get more traffic f om Pinterest, Facebook, Twitter and even Google+ without working har der. It allows your shared articles to include images and look nice.

I use a plugin called WP Social (Pr o) which allows to customize nearly everything related to social metadata.

You can also get some of the above-mentioned benefits using oast WordPress SEO which is a popular free plugin.

## 58 Make digital papers with Paper.li

[Paper.li](http://paper.li/) is similar to Scoop.It in that y ou can curate and suggest content from around the web to other peoples pages.

## SOCIAL SUMMARY

OK, so you've successfully "hacked" your social traffic to the point your website is viral.

Now what?

#### It's time to focus on outreach.

I know what you are thinking:

That sounds daunting and lik e hard work, right?

It can be but...not when done correctly using the outreach hacks I'm about to share with you.

So here's the deal...

## OUTREACH TRAFFIC

Did you know....

### **OUTREACH** is probably one of the most EFFECTIVE WAYs of getting TRAFFIC

Yep, it's true.

And here's how to do it effectively without it being daunting or har d work...

## 59 Network with authorities and watch them send you visitors

One of the best way to get blog traffic to our post and become known to the authorities in the niche is to network with them.

Scope out the big name bloggers, pr oduct creators and social media hub owners and get known to them.

Share their stuff, link to them, do stuff for them without asking for anything in r eturn and they may repay the favor over time IF you're creating content worth sharing.

NicheHacks has had links, social shar es and blog comments from big name bloggers like Ana Hoffman [\(TrafficGenerationCa e.com](http://TrafficGenerationCafe.com)), Matthew Woodward [\(Matthewwoodward.co.uk](http://Matthewwoodward.co.uk)), Brian Dean ([Backlinko.com\)](http://Backlinko.com), Kristi Hines ([Kikolani.com](http://Kikolani.com)), Ramsay Taplin ([BlogTyrant.com](http://BlogTyrant.com)) to name but a few from doing just this - and the y all help promote the blog and drive more traffic

It's a great way to 'hack' y our way to success and get y our blog posts shared.

## **60 TWEET INFLUENCERS AND GET THEM** to share your content

If you've created content that you think an influential pla yer in the niche will like or more importantly their r eaders will like then tweet them and tell them.

If you've mentioned them in your posts then let them know.

Chances are they will hit re-tweet if it' s high quality content. Bloggers are interested in sharing great content with their audiences.

I've found Twitter outreach is great for getting instant blog traffic due to the re-tweets but email outr each works better for attaining links.

I hit the manual outr each hard for my Ultimate Guide To Blogging resource.

The tweets I sent were a mix of telling individuals I had f eatured them and 'group tweets'.

### **61 EMAIL INFLUENCERS AND ASK FOR** links

Messages on social media can be easily be lost in the clutter but people read most of their emails.

Send out a quick email telling people y ou've mentioned them. Many will go on to share or link back to you.

Even if they don't link or shar e you've made a connection with them and they've seen your blog.

## **62 USE SKYSCRAPER TECHNIQUE TO** create guaranteed viral content

Before creating content be sure that it's going to be something that people want to read, share and link to.

You can do that by finding the best content in our niche (i.e. the content with the most social shar es and links) and improving on it.

You can do that by using:

- Simple Google Searches for your keywords or niche and see what's ranking
- Entering your keyword into BuzzSumo
- Entering the URL of popular sites into Mo z OpenSiteExplorer
- Browsing sites like AllTop.com
- Checking content share sites like Inbound, GrowthHackers, Kingged or similar in y our niche

Then reach out and suggest to people who ha ve already linked to similar content that the y might be interested in it.

## **63 FIND INFLUENCERS ON TOPSY AND** persuade them to share

[Topsy.com](http://Topsy.com) allows you to search for people who shared specific content or keywords on Twitter.

Search for people who have shared content similar to yours then contact them on Twitter to recommend your resource. If they re-tweet you'll get an instant burst of traffic

## 64 Comment on high traffic blogs for instant traffic

After you've added a new blog post you should be checking y our RSS feed for updates from blogs you follow in your niche and where relevant leave a link back to your post.

Not only does it put it on the radar of the blogger but their audience will see it too.

If you get in early with a comment y ou can get thousands of tar geted visitors.

Just make sure it makes sense to leave a link and isn't forced and don't spam with "Hey check this post out...LINK HERE" nonsense.

Leave a decent and valuable reply first and then suggest th y or their audience might like some additional reading by checking out a post of yours.

## **65 USE G ALERTS SO THAT YOU NEVER** miss a traffic opportunity

Using Google Alerts to find new content based on our keywords is a good way to reach out to people who post similar content and get links, social shares and tap into their audiences.

This article walks you through how to set up relevant alerts and get traffic oppo tunities delivered to your inbox:

http://nichehacks.com/get-oppor tunities-pr omote-niche-websitedelivered-inbo x/

## **66 CONTACT PEOPLE WHO LINKED &** shared to similar content

You can find people who h ve shared similar content by:

- Entering the URL of the post into Topsy.com and see who shared on [Twitter](http://https://twitter.com/)
- **Entering the URL into [Buzzsumo.com](http://buzzsumo.com/) and clicking on "View** Sharers" to see who shared

Then contact them on Twitter or via email to suggest y our content...

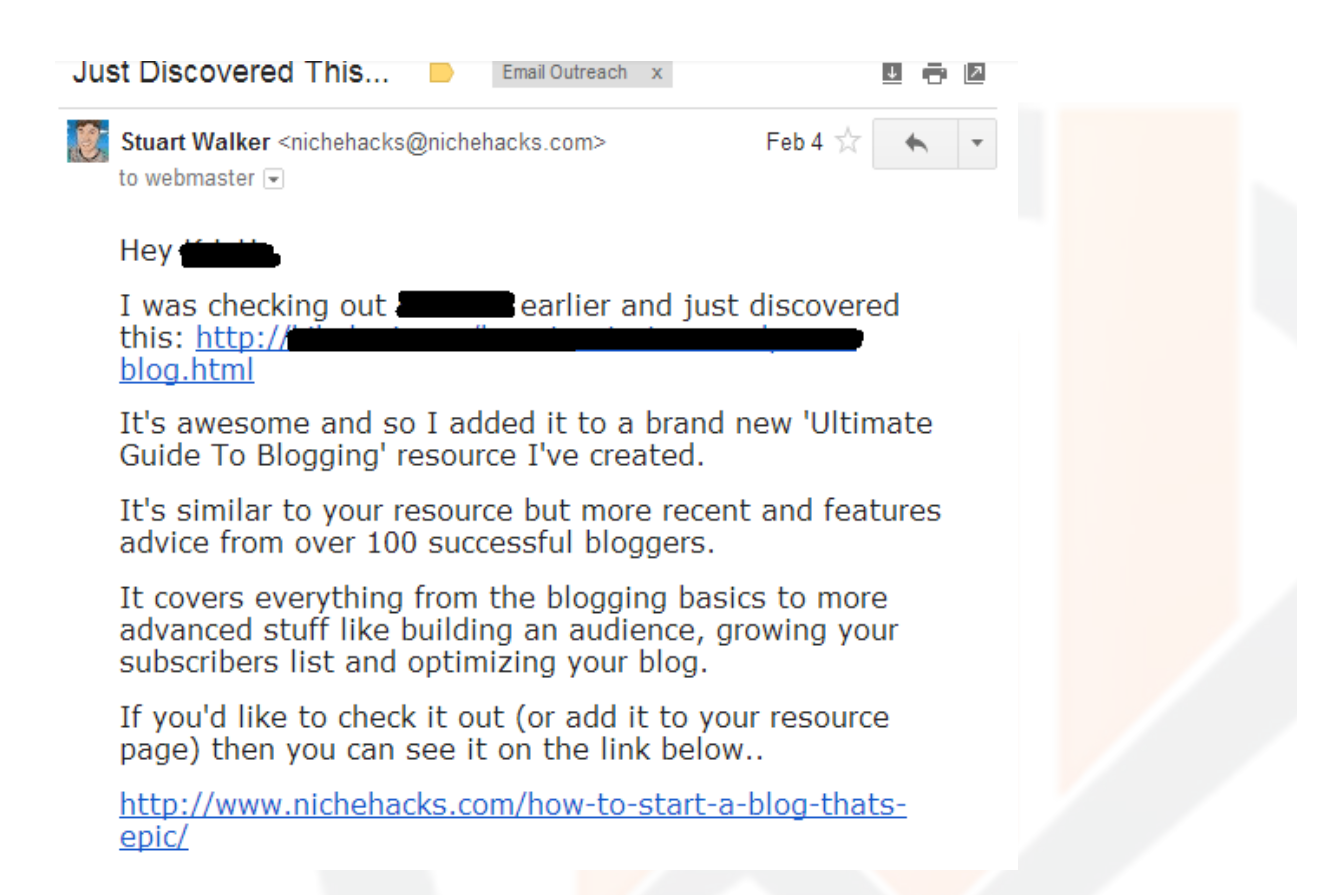

#### 67 Attend conferences and meet ups

What better way to get on someone's radar than talk to them in person at a marketing event. Many of the big websites and affiliate networks and forums organize yearly events.

Get out there and talk to people in the flesh.

## **68 USE AFFILIATE MARKETING TO DRIVE** traffic to your offers

If you have a service or product you're selling then offer a commission cut to affiliates and get them to dri e traffic for ou.

## OUTREACH summary

So now you're a master networker and the king of outreach.

Time to put your feet up, right?

#### But wouldn't you like to automate your traffic?

There's only one way to do that....

...and that's with paid traffic

So here's the deal....

## PAID TRAFFIC

### PAID TRAFFIC is the

#### QUICKEST ways to get visitors to your site and test your CONVERSION RATES

#### However:

It can be costly when y ou're new and testing the waters. So always start with a small budget and build up slowly .

#### The beauty of paid traffic

#### It's almost unlimited.

So once you've you've figu ed out how to convert your traffic into opt ins or sales, you can scale it up indefinitel .

Real businesses can afford to pay for advertising and yours should be no different.

Free traffic li e SEO, social, content marketing and so on is nice

But it's not "free" in sense of time invested and very hard to scale.

When you know your numbers (how much a customer is wor th to you) then you start buying traffic

#### You can learn more about that here:

http://www.digitalmarketer.com/how-to-calculate-a verage-customervalue-funnel/ http://www.digitalmarketer.com/deiss-advice-what-metrics/

But in the mean time read on...

## 69 Target your ideal customer with FB Ads

I've been working on FB Ads for NicheHacks for a while now and finally starting to see some good results but it takes time, don't expect it to work out straight awa y.

Even just getting used to their terminology and their platform is tricky so never mind creating high converting adverts.

Test everything. Start off with the headline and split test 4 v ery different headlines but keep the rest of the advert identical in every way.

Some good resources on writing headlines her e:

http://www.copyblogger.com/proven-headline-formulas/ http://www.copyblogger.com/10-sur e-fi e-headline-formulas-thatwork/

Keep the body copy simple. Just tell them the end benefit th y'll get from clicking your advert.

Once you've worked out which is the best conv erting headline (headline is the most important thing as it' s what people see first) is ou pause the other ads and then test the sub-headline.

Then once that's done move onto the body text, the call to action button, and the images (I' m just using the free stock images FB provide so far) and so on.

Wait until you've had a few hundred views to each advert and see which is receiving the highest click through rate to your website before moving onto split testing the next par t of the advert

My current best converting ad...

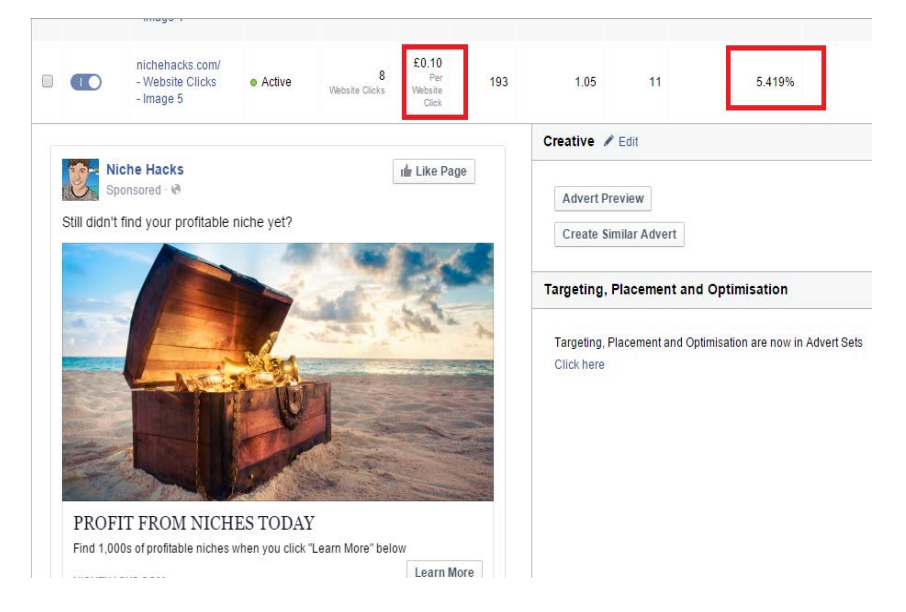

## **70 GET TO THE TOP OF THE SEARCH** results with Google Ads

Google Ads are a little more difficult than FB Ads as th y don't have the same level or targeting by demographic, interest and likes and so on.

But just like FB Ads start slow. Invest a little. Test on a small scale and work up.

## 71 Twitter Ads allow you to show your ads to anyone you like

I've no personal experience with Twitter Ads yet but one thing that is cool about them is you can choose who see's your Tweets meaning a higher chance of conversion.

Before paying for ads test or ganically first y posting some similar content and seeing results it gets – if it bombs when y ou post it organically it' s not going to convert when you pay for it.

There's some good information on best practices her e:

http://blog.hootsuite.com/facebook-ads-twitter-ads-bestpractices/

And a great case study here:

[http://www.digitalmarketer.com/twitter-adv ertising-r oi-social](http://www.digitalmarketer.com/twitter-advertising-roi-social-media/)[media/](http://www.digitalmarketer.com/twitter-advertising-roi-social-media/)

## 72 Reddit Ads can go viral

You can advertise on [Reddit f](http://www.reddit.com/)or as low as \$5 meaning it's a great place to test things on a small scale.

[Moz.com](https://moz.com/) report that you can expect click through rates of 0.10%-0.20% which isn't huge but expected fr om such a platform.

Reddit is one of these platforms where if you aren't contributing and getting involved in the community y ou're trying to advertise in then you'll be eaten aliv e. Reddit users don't take kindly to people only interested in advertising without giving anything back.

There's a good guide here:

https://moz.com/blog/the-adv ertisers-guide-to-sur viving-r eddit

And another here:

http://www.quicksprout.com/the-complete-guide-to-buildingyour-blog-audience-chapter-6/

### **73 STUMBLEUPON ADS ARE CHEAP AND EASY**

Stumbleupon traffic has to be quick and easy to digest.

So images, infographics, list posts and visual content.

I've no personal experience with it so r ead this post by Neil Patel: http://www.quicksprout.com/the-complete-guide-to-buildingyour-blog-audience-chapter-6/

## 74 Pinterest Ads are great for ecommerce site

Pinterest works well when you are trying to target women. It would be ideal for ecommerce stores.

The best case study I'v e seen is here: http://smartmarketer.com/pinterest-ads-case-study/

## 75 Stop racking your brain for traffic. Use Outbrain

Outbrain is a content network and disco very platform that allows y ou to get your content on big name sites acr oss the web.

They specialise in making the ads look natural to the web page as if you were just clicking on another ar ticle.

People don't like clicking on Ads so this works par ticularly well.

Some great case studies here:

http://www.outbrain.com/blog/categor y/case-studies-2

## **76 PUT TABALOO TO USE**

Much like Outbrain another content disco very platform that seems to be popular with the big viral news sites lik e [ViralNova.com](http://ViralNova.com)

Moz has some good case studies here on how to get the best from this: https://moz.com/blog/maximize-r oi-via-content-distributionnetworks

## 77 Disqus. No comment! ;-)

You've probably seem Disqus commenting system on some blogs y ou use. It's basically a platform for easy commenting on blog posts.

They also have a paid ad section where you can get your ads on blogs in your niche. Commentators tend to be v ery engaged readers so these are good, targeted, visitors to get to y our site.

## **78 SOLO ADS BRING MORE THAN 1 VISITOR**

Solo Ads are paid adverts to other marketers email lists. Very popular in the online marketing niche on the likes of Warrior Forum.

Most solo ad traffic tends to be low quality f eebie seekers. Why else would people be willing to rent out their list to y ou and send them your subscribers?

They'll opt into lists for fr ee giveaways but don't expect them to be the most responsive or action taken subscribers.

You can find them on arrior Forum in the WSO section, in FB groups dedicated to solo ads and here:

http://www.soloaddirectory.com/ http://soloadsx.com/ http://soloadsdirectory.com/

## 79 Banner Ads still work, who'd have thought it?

I think we all know what banner ads ar e. Those annoying banners across the web that we think no one is stupid enough to e ver click on because we're all blind to them by now

Well it might surprise y ou that people DO click on them...else why would they still be all over the web?

Click through rate is low but the y are still effective if you can get the volume of traffic and h ve a high converting funnel in place.

### 80 RETARGET EVERYONE WHO EVER **VISITS**

I'm sure you've noticed over the past few years that we're being followed around the web on Google, FB, website and forums being shown sites that we just visited, pr oducts we browsed and more?

This is retargeting.

It's a super effective way of bringing inter ested visitors back to y our site and the more you expose them to your message or product the more likely they are to take action.

You can remind visitors to finish their pu chase for those who abandoned the sale on y our cart page, tell them about new content, send them back to your sales page multiple times for re-exposure.

The more they are exposes to you and your brand the more likely they are to purchase and grow to identify with y ou.

## PAID TRAFFIC SUMMARY

So you've mastered paid traffic, huh

Great....

#### How about some passive, easy, traffic too....

Enter SEO...

## **SEO TRAFFIC**

I think you'll agree with me when I say this....

### **SEO TRAFFIC** is a lot of HARD WORK and CONFUSING

Or is it? It turns out...

#### You can actually get some pretty easy SEO traffic.

Without too much work on your part.

Or risking damaging y our own site through spamming it with links.

And in this section I' m going to show you how to get that easy sear ch traffic without risking y our site.

Read on...

## 81 Broken backlink building is an **EASY WAY TO GET LINKS AND TRAFFIC**

Building backlinks is a gr eat way to increase your domain authority and to drive referral traffic to our site.

You can guest post ar ticles to get backlinks and traffic as seen in the last section, but y ou can also just ask people for a link without e ven creating content.

Again email outreach comes to the rescue, let's look at how to build authority and r elevant links with br oken backlink building.

Broken backlink building is wher e you find out of date content, with broken links and help the blog owner not only fix his b oken links but update his content too.

This not only restores the content to it's former glory, doing the blog owner a great favour but it also allows y ou to swap those broken links with precious links to your content instead.

First you need to start with your best content.

For me it is my Definiti e Guide to List Building

Next you need to find people who link to similar content that is out of date or doesn't exist anymor e.

Put your keywords into google and use this sear ch string.

inurl: + "topic "

This will show you pages with links out to content within y our topic.

Go through the search results and find content that links to similar content to yours.

The first link I found for list building a ticles was by [socialmediaexaminer.com](http://socialmediaexaminer.com). This would be a great backlink for my content

Next install this google chr ome extension, Check My Links.

Next load up your extension in the content y ou've found.

When we click on the Check My Links icon in the top right of the browser it finds 7 b oken links in the ar ticle.

Perfect.

We can now reach out to them and let them know about the br oken links, once they respond we can pitch our content as a wa y for them to bring their content up to date.

## 82 GET POWERFUL LINKS & TRAFFIC from Wikipedia missing link

Go to

http://wikigrabber.com/

and enter your keyword or search term

It will return a list of topics that ha ve broken links or missing citations.

Find relevant content on your site that fits in with the b oken links or missing citations.

Before you link to your own content spend a shor t period of time fixing up articles NOT related to your site to build up a little trust (linking straight to your own site is going to look bad)

Once they've been approved go ahead and fix up a piece of content on Wiki that leaks back to your own site.

### 83 START A LINK BUILDING CAMPAIGN (Whitehat)

White hat linkbuidling is the pr ocess of getting links naturally fr om others in your niche, no spammy or forced tactics.

Ideas include:

- Content marketing (write high quality content people lo ve so much they want to share)
- **Manual outreach and networking**
- Creating high quality r esources and tools people can use and recommend (Like QuickSprouts.com free analysis tool that gets linked to like crazy)

## 84 Put your black hat on: Link Building (Blackhat)

Blackhat linking building inv olves essentially spamming y our own site to trick Google into believing it should be rank ed highly.

The problem with this is it's risky and will probably be caught eventually.

Ideas include:

- Hidden widget links
- Directory sites
- Link profile
- Social bookmarking sites
- Bought links

Unless you don't care about your site then do not conduct blackhat link building techniques.

## 85 LINK BUILDING (GREYHAT) IS A semi-legit way to get links

Greyhat link building is link building that' s somewhere in the middle of black and white and somewhat questionable but often not detectable by Google (at least in the shor t term anyway)

So it comes with some risk but not as much as blackhat and includes:

- **Private Blog Networks**
- Fixing Missing Wiki Links
- Broken Link Building

If you do this do so sparingly and be car eful!

## 86 DON'T FORGET ABOUT LSI

LSI stands for latent sematic index aka synonyms. Essentially works that are different but mean much the same thing.

E.g. "Large" is the much the same as "big" and "huge ".

These give your content context and let Google understand what it' s about.

Enter your core keyword into [Google.com,](http://www.google.com) hit enter, then scroll to the bottom of the page.

You'll see "Sear ches related to your search" with some suggestions from Google.

Use these throughout your content where relevant and you'll increase your chances of ranking and ranking for mor e keyword terms.

## 87 REMEMBER GOOD ON PAGE SEO

On page SEO is more important than ever and something Google is taking seriously so don 't ignore it.

The important factors are:

- Strong keyword research
- Using keywords in headings, sub-headings and meta-tags
- Use of keywords in URLs
- Use keywords in the first paragrap
- Slip in LSI Keywords into your content

### 88 USE KEYWORDS IN RELEVANT PLACES so that Google knows what your site is about

If you don't take care of this you're costing yourself significant potential rankings and quality or ganic traffic of people looking for the exact information you're writing about.

It's a quick fix though.

To remedy it, we suggest using a plugin lik e Yoast for WordPress.

It reminds you before you publish whether or not y ou've integrated your chosen keyword enough to have a passable SEO grade.

### 89 BE CLEVER WITH LONGTAIL keywords to get bonus rankings & traffic

An easy way to get more search engine traffic without building any new backlinks is to simply enter in mor e long tail keywords into your content.

Let's say you are ranking for (or trying to rank for) "promote blog"

If you go to [Google.com](http://www.google.com) and type in "promote blog" you'll see Google auto-suggest many other long tail K ws too such as..

- How to promote blog
- Promote blog post
- Where to promote blog post
- Ways to promote blog posts

#### And so on.

Start using these longer keyword variations in your content instead of just "promote blog" and you've more chance of ranking for additional keywords and bringing in mor e traffic.

## **90 STEAL LINKS & TRAFFIC FROM YOUR COMPETITORS**

First, you need to determine your online competitors first

A quick search on Google for the target keyword of the page you plan on optimizing will return you at least three results that you can consider as competitors.

List down the web pages that rank on the first ow of your spreadsheet.

Once you have nailed the pages of your competitors ranking for y our chosen keyword, go to Open Site Explorer and enter the URL of the ranking page on the sear ch bar.

You will be brought to the results page upon searching.

Click on the Inbound Links tab to view the backlinks of the page.

You will be able to view y our competitor's backlinks on the Title and URL of Linking Page column.

The top of the list normally has the most P age Authority, which is the fourth column.

The more you move down the list, the less Authority the page will ha ve.

Now that you have the data at hand, this is wher e link poaching begins.

If you see a website from the first column that ou want to gain a link from, click on the URL and find how our competitor earned a link from the site.

Examples are:

- Blog comments
- Contextual link within the post body
- Banner link on the sidebar or footer
- **Resource link**

To locate the link much easier, you can refer to the Link Anchor Text column to see which keyword or URL was used to link back to y our competitor site.

Copy the anchor text, pr ess CTRL + F and enter the text to locate the anchor text from the page.

List down the URLs that y ou plan on acquiring links fr om on your spreadsheet for future reference.

From here, you will be able to determine whether or not y ou can earn the same type of link that y our competitor has on the page.

If the link is a blog comment… y ou can comment on the post and place your link there.

Keep in mind that you need to come up with a meaningful comment that forwards the discussion or raises a good question based off the article.

Therefore, you must first ead the post carefully and come up with a great comment that also tastefully includes a link back to y our site.

If the site owners feel that your comment is relevant to the discussion, they will approve it along with the backlink.

However, you will have to come back to see if your comments goes live.

### **91 CARRY OUT STRONG KEYWORD RESEARCH**

Without strong keyword research all your SEO efforts will be wasted.

There's a good list of 220 buyer keywords here: http://nichehacks.com/buy er-k eywords-list/

Most experts recommend LongTailPro to do your research: http://nichehacks.com/best-k eyword-r esearch-tool/

The idea is to find eywords relevant to your business or website that you can rank for and draw in traffic that will engage and con ert.

Keyword research is a whole product in it's self so best to just read this guide here on it:

http://backlinko.com/keyword-r esearch

## 92 Piggyback off authority sites and steal their traffic

So I lied a little. This method DOES inv olve search engines just y our site doesn't have to be ranking for it to work.

If Google won't rank y our niche site it doesn't mean they won't rank other, more trusted, properties.

So create content on trusted sites lik e Youtube, G+, Blogger, Facebook, Linked In and WordPress, Scoop It rank those, then ha ve those drive the traffic to our own site.

It could be a simple video giving people some tips then pointing them to your site for more information or a blog post doing the same.

The fact is Google shows love to it's own properties and ones it deems to be authority sites or trusted so put it to good use.

They rank easy and then can be used to push the traffic to our own site meaning you don't have to be ranked in Google but can still ha ve healthy traffic numbers

This social SEO guide details how y ou can rank Youtube videos and other properties in just minutes using sneaky techniques.

### **93 USE SCHEMA MARKUP TO RANK HIGHER**

To put it simply, schema markup is code you place on your landing pages so when they show up in search results, the search engine displays the information that' s most relevant, increasing your click through rate.

According to Searchmetrics, more than one-thir d of the sites that show up in Google rankings use some sor t of schema markup, but of all the websites on the internet, only 0.3% use Google-appr oved schema markup.

This is how it works: when y ou add schema markup around a word or a phrase, it tells the search engine what those wor ds or phrases mean.

Otherwise, when a search engine parses through your article, it just acknowledges the existence of those words, not their meaning.

Schema markup can help y ou define our location, your pricing, user reviews, and the main topic of y our website: all factors that would help a user know what y ou're all about before they click through to your site.

For an article, you can markup things lik e title, author, publication date, main image, url, and a featured section.

Google has an easy-to-follow Structur ed Data Markup Helper that leads you step-b y-step thr ough the schema markup pr ocess based on the type of items you want to boost your search engine rankings on.

## 94 Create your own keywords so that you rank for them

Just think if you create your own keywords and they become popular then people start searching for them you're going to be the one ranking for them and getting the traffic.

Brian Dean at [Backlinko.com](http://Backlinko.com) did this expertly with his "Skyscraper Technique" and "Moving Man Method" for content mark eting and gaining links.

These are now household terms in the online mark eting and SEO fields and get significant sea ches a month.

So whenever you develop a new technique or strategy y ou either haven't seen talked about elsewhere or that doesn't have a specific name then brand it y ourself.

### **95 USE WORDS YOUR READERS USE IN** your content

This is another great trick from Brian Dean at [backlinko.com](http://backlinko.com)

Go to forums in your niche and find what phrases people a e commonly using in their post titles and posts.

If they are using them on forums chances ar e they are searching for them in Google too.

Use them in your content to draw in easy traffic

### **96 ADD IN RELATED KEYWORDS TO** content and headlines for easy traffic boosts

Adding in additional keywords to your headlines, SEO data and content can bring in extra traffic with little extra work

Are there extra words you can tack on the end of beginning of y our titles? For example Brian Dean added the wor d SEO to the following title...

Link Building: The Definiti e Guide to Link Building for SEO: The Definiti e Guide and gets 139 extra visitors per month for 30 seconds of work. Spend a few hours doing that to ALL Y our posts and imagine how that'll add up?

## **97 MAKE YOUR SITE MOBILE RESPONSIVE** and get higher rankings

More than 60% of all online traffic is now generated f om mobiles, smartphones and tablets.

If your blog design is not optimiz ed for mobile visitors, you're not only missing out on a big traffic chunk but also making it ext emely hard for them to share your content even if it's top quality stuff.

Just because your website can be viewed on a mobile de vice doesn't mean it is mobile friendly as well.

To display all the contents of y our blog properly on mobile, you need to use a responsive blog theme.

This will have a direct impact on your blog's share frequency because if your theme is not responsive, your social media sharing buttons will appear very small and hard to tap on.

With a responsive theme all the design elements will adjust accor ding to the device they're being viewed on, making it much easier to shar e your content.

On top of that Google is now ranking sites higher which ar e mobile optimized over ones which are not so you'll get a boost in sear ch traffic too

## **98 SPEED UP YOUR SITE TO REDUCE** bounce rate

Improving your website speed can be a legit method to get a lower bounce rate which in r eturn can lead to better conv ersions and higher rankings in Google.

You should aim to get any WordPress site to load under thr ee seconds to achieve the best results.

I recommend installing a caching plugin lik e W3 Cache or WP Super Cache.

On top, you should lazy load images and ha ve a pretty clean coded theme. Premium hostingcan also help to impr ove your site speed and traffic a lot

No matter which plugins y ou use, keep in mind every plugin may slow down your site if not executed properly.

As a rule of thumb, one could say lesser plugins installed equal a faster website.

No need to geek out on site speed, but it is something v ery important you should check from time to time in your online journey.

## 99 Translate into new languages for search engine increases

Neil Patel used a plugin to translate his blog into 82 languages and saw a 47% increase in search traffi

Instantly he's targeting people from the around the world that otherwise wouldn 't ha ve read his blog.

See:

http://www.quicksprout.com/2015/02/23/how-i-incr easedmy-sear ch-traffic- y-47-fr om-translating-my-blog-into-82 languages/

## 100 Link to all your own content

You'll see that on NicheHacks I hea vily link to other posts on my site.

In fact it's part of my editorial guidelines that all writers must link at least 10 times per 1,000 words to other posts on my site.

It helps reduce bounce rate and increase click through rate and time spent on site.

It also gets my readers seeing more of my content which can only be a good thing.

## 101 Buy expired domains & abandoned **SITES**

Buying up expir ed domains or abandoned sites with good links and traffic olume then absorbing or r edirecting to your own can be an easy way to get relevant traffic to our site.

You have to be careful that the sites / domains y ou're pointing at your site haven't been spammed to death already or Google could end up penalizing you.

More info on this process here: http://pointblankseo.com/abandoned-domains

## SEO SITE SUMMARY

So now, what?

- Well you've tamed the Google dragon.
- **Everyone in your niche knows who you are.**
- You've paid traffic running on auto-pilot
- Your content marketing efforts are paying off like crazy.
- And your social media pages are blowing up.

What's left?

#### It's time to put your feet up and relax.

Well not quite:

You better start doing more testing and see if you can improve things.

After all a marketer never stops testing. ;)

## FINAL THOUGHTS

As I said in the beginning of this r eport:

You don't need to do all 101 of these traffic hacks.

You pick the  $\mid$   $\bf{PLATFORl}$ 

where your audience

hang out and **focus** on those

#### And remember:

Before you do any of them you need to understand the...

## 3 W'S OF TRAFFIC

WHO your audience is WHERE they hang out WHAT you will do to get them over to your website

Once you know this, YOU'RE UNSTOPPABLE! **BEST OF LUCK!** 

## CONNECT with US

If you have any questions, queries or problems. Or just want to chat then get in touch on the links below...

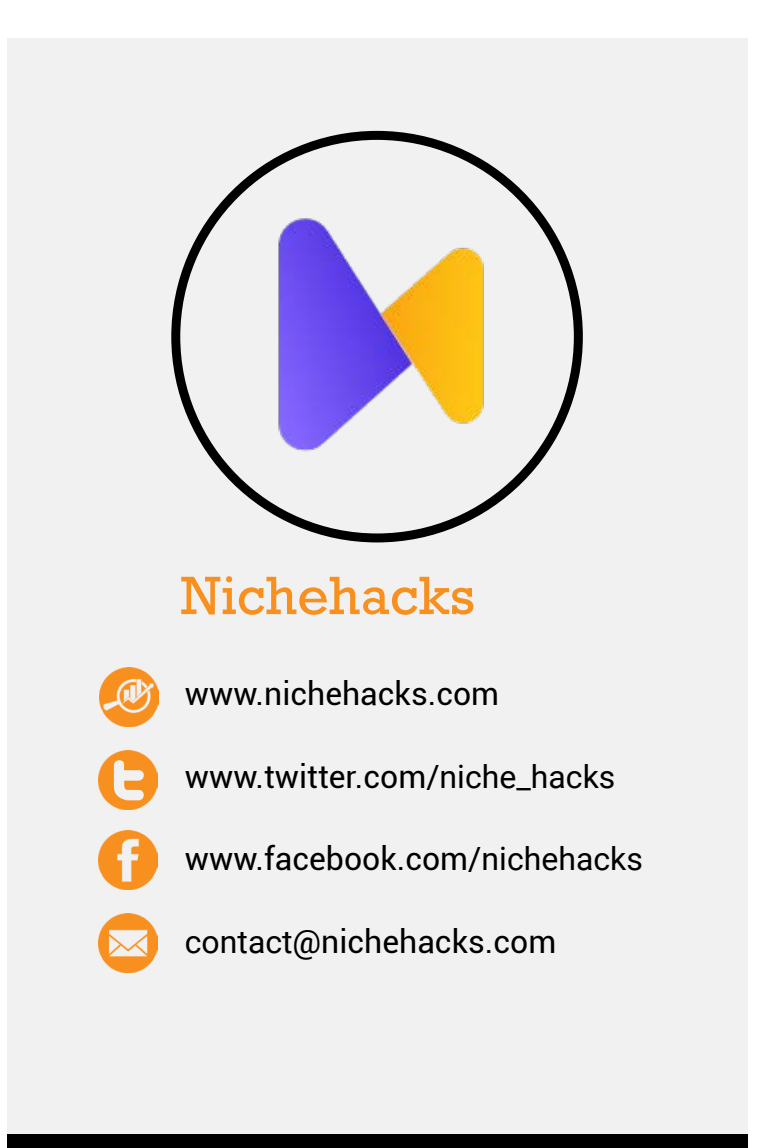